### (公財)日本電信電話ユーザ協会 岡山支部・岡山県商工会議所連合会 共催 受講 無料 オンラインセミナーのご案内(Zoomによるライブ配信)

※聴講型のため、ご参加者様同士の音声通話・カメラ映像の公開はありません。

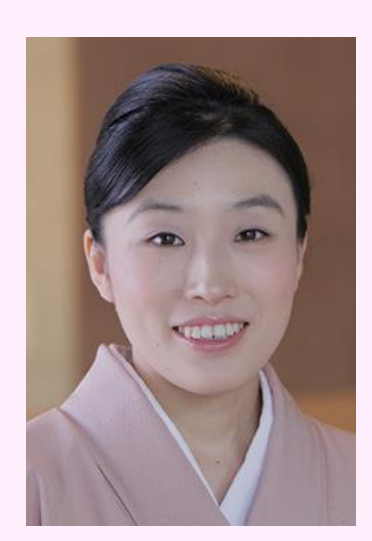

## 2021年10月13日(水)15:00 ▶ 16:30 (入室 14:30~)

### 倒産の危機から這い上がった 素人女将による旅館改革への挑戦

宮﨑 知子 氏 株式会社 陣屋 代表取締役女将

大学卒業後メーカー系リース会社にて営業職に7年間従事し、結婚を機に退職。サービス業 未経験のまま2人目の出産2ヶ月後の2009年10月に、倒産の危機にあった鶴巻温泉元湯 陣屋の女将に就任。夫・宮﨑富夫氏とともに業務改善のため、クラウド型ホテルシステム 「陣屋コネクト」を独自開発し、ICTを活用したデータ分析とおもてなし向上を実現。

#### **申込締切日** 2021年10月10日(日)

**右のQRコード、もしくは以下のURLよりお申込みください 申込方法 https://rod-m.com/211013/7004.html**

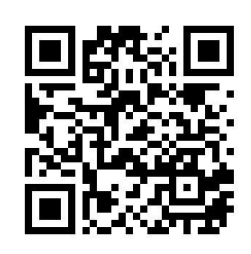

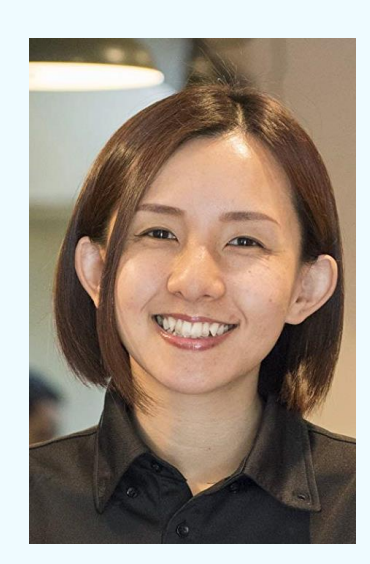

# 2021年10月27日(水) 15:00 ▶ 16:30 (入室 14:30~)

### 逆境に負けない強い中小企業の在り方 ~withコロナ afterコロナの時代に向けて~

中村 朱美  $_{\rm K}$ 株式会社minitts 代表取締役

1984年 京都府亀岡市生まれ。 専門学校の職員として勤務後、2012年9月に飲食事業や 不動産事業を行う「株式会社minitts」を設立。1日100食限定をコンセプトに、 美味しいも のを手軽な値段で食べられるお店「佰食屋」を行列のできる人気店へ成長させる。「1日100 食限定」というお客さまにも従業員にもそして環境にも優しい経営の実現により、第32回人 間力大賞農林水産大臣奨励賞、ForbesJAPANウーマンアワード2018新規ビジネス賞、日 経WOMANウーマンオブザイヤー2019大賞等数々の賞を受賞。この不安定な世の中を生 き残っていくために考え抜いた経営手法や『佰食屋』の運営に込めた「想い」や「優しさ」が 人々の共感をよんでいる.。

**申込締切日** 2021年10月24日(日)

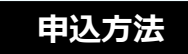

**申込方法 右のQRコード、もしくは以下のURLよりお申込みください https://rod-m.com/211027/7004.html**

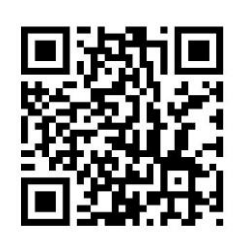

### **オンラインセミナーへの申込みから当日の参加までの流れ**

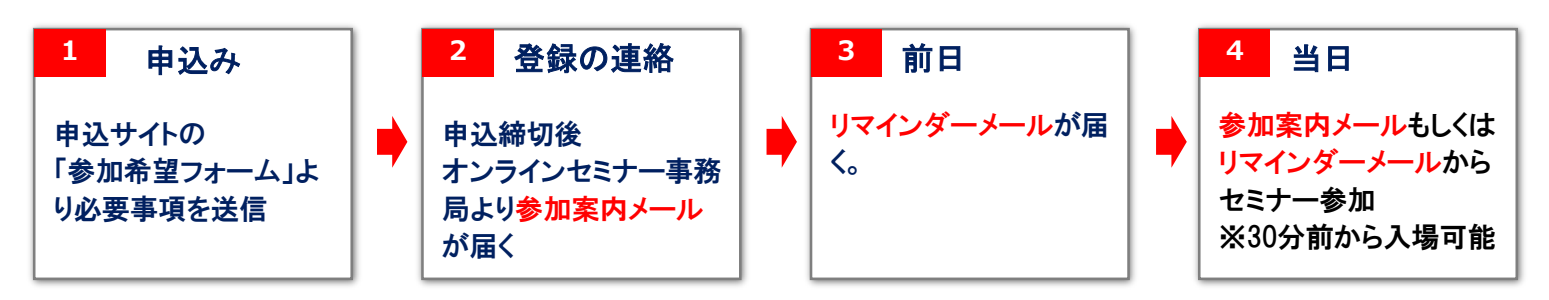

※メールアドレスは、お間違いのないようご入力ください。

※登録フォームは(公財)日本電信電話ユーザ協会のセミナー運営会社「株式会社ブレーン」に送信され ます。

スマートフォンやタブレットでのご参加も可能です

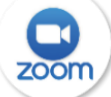

スマートフォン、タブレットでご参加の方は、事前に「ZOOM Cloud Meetings」のアプリをダ ウンロードして下さい。 iPhoneの場合は「App Store」、Androidの場合は「Google Play」からダウンロードできます。

オンラインセミナー終了後、アーカイブ配信(見逃し配信)も実施します。〔一週間程度〕 詳しくはお申し込み後にご案内します。

#### <セミナーに関するご留意事項>

お申し込みの際にご記入のお電話番号・メールアドレス等へは今回のセミナーに関するご確認等の ためご連絡する場合がある他、今後(公財)日本電信電話ユーザ協会、岡山県商工会議所連合 会より各種お知らせをご案内する場合があります(月1回程度)。予めご了承ください。

また本セミナーはインターネットで開催されるオンラインセミナーです。 「Zoom」のアプリを使用します。

**お問い合わせ**

・通信料を消費します。スマートフォンの場合Wi-Fi環境でのご視聴を推奨いたします。充電にもご注意ください。

- ・本セミナーの受講に必要な機器・設備・インターネット接続およびソフトウェア等は受講者の責任と費用で用意、操 作するものといたします。
- ・以下の項目に基づく損害について、(公財)日本電信電話ユーザ協会および株式会社ブレーンは一切責任を負いま せん。
- (1)受講者が利用する機器もしくはソフトウェアなどのスペック、設定の不備または故障等により、本セミナーを受講で きないもしくは快適に受講できない場合。
- (2)受講者が利用するネットワークの品質、状況等により本セミナーを受講できないもしくは快適に受講できない場 合。
- ・インターネット環境等に関する相談、問い合わせ等については、お答えいたしかねますので、あらかじめご承知おき願い ます。

(公財)日本電信電話ユーザ協会岡山支部 益永

TEL:086-201-1181

mail:okauser@jtua.or.jp